# Projektdokumentation Projekt "MotionControl"

#### **INHALTSVERZEICHNIS**

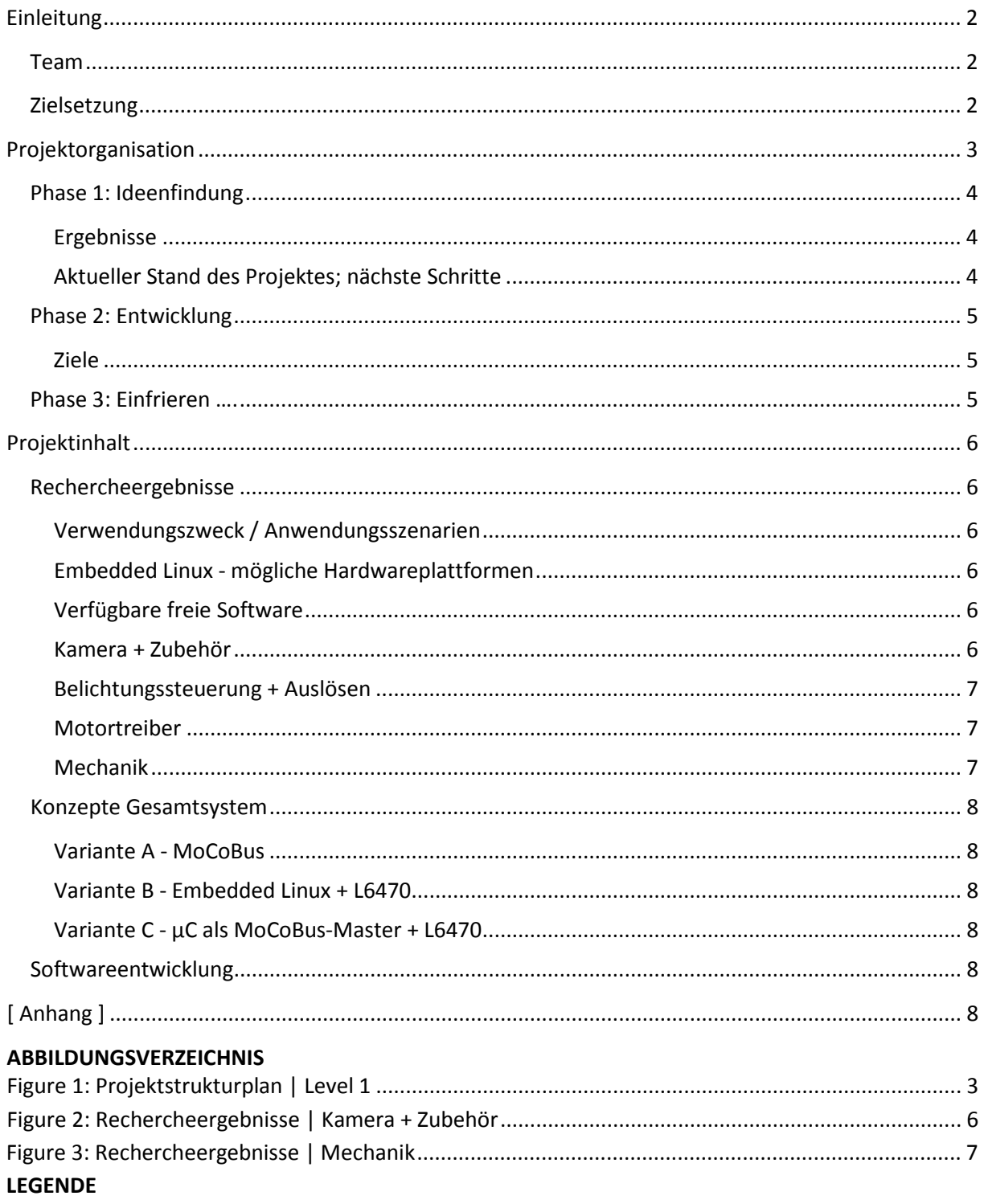

dunkelblau -> Datei / Ergebnis ::...:: hellrot -> ToDo

# <span id="page-1-0"></span>**Einleitung**

### **Projektname**

### **RoCon360 - MotionControl für Fotografie und Film**

Entwicklung, Konstruktion und Bau eines MotionControl-Systems Pan, Tilt und Roll für DSLR-Kameras

#### **Um was geht es ?**

MotionControl bezeichnet die automatisierte Bewegung von Kameras in Fotografie und Film. Ursprünglich entwickelt, um verschiedene Einstellungen komplexer Szenen fehlerfrei übereinanderlegen zu können, findet die Technik heute Anwendung in Zeitraffer-Fotografie, Stop-Motion-Animationsfilmen und aktuellen Hollywood-Produktionen. MotionControl-Systeme bestehen aus einem motorisiertem Kamerakopf, der in bis zu 6 Achsen frei beweglich ist, und einer Software, die die Bewegung der Kamera detailliert animieren kann. In der Regel übernimmt diese Software auch die Belichtungssteuerung und das Auslösen der Kamera. Wichtiges Qualitätsmerkmal des Systems ist die Wiederholgenauigkeit der Bewegung, da die Machbarkeit der Integration von digitalen Elementen in reale Filmsequenzen wesentlich davon abhängt.

Ziel dieses Projektes ist es, einen Kamerakopf zu bauen, der eine digitale Spiegelreflexkamera (DSLR) um alle 3 Achsen drehen kann.

## <span id="page-1-1"></span>**Team**

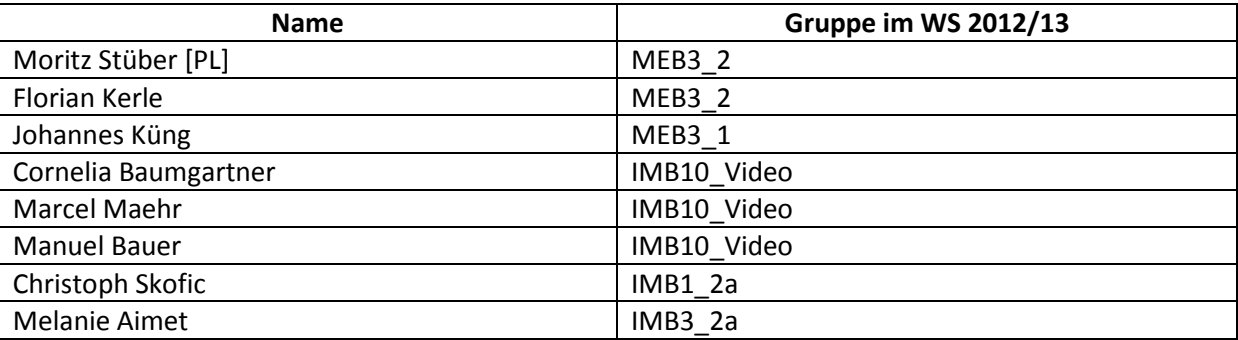

Kontakt: [moritz.stueber@students.fhv.at](mailto:moritz.stueber@students.fhv.at)

## <span id="page-1-2"></span>**Zielsetzung**

Die Zielsetzung und somit die Projektabgrenzung stellt einen wesentlichen Meilenstein im Projekt dar. Sind die Ziele messbar und präzise formuliert sowie relevant für das Eintreten der gewünschten Wirkung, kann am Ende des Projekts nachvollziehbar beurteilt werden, ob das Projekt erfolgreich war. Weiterhin kann laufend der Projektfortschritt beurteilt werden.

### Am Ende des Projektes stehen folgende **Ergebnisse**:

- Mechanik:
	- o Konstruktion, die Pan-/Tilt- und Rollbewegungen in einem definierten Bereich (360°/ca. -45° < alpha < +90°/360°) ermöglicht
	- o Möglichkeit zu Korrektur des Parallaxe-Fehlers bei der Erstellung von Panoramen
- Ansteuerung:
	- o Steuerung auf embedded-linux -> Ausführen / Pausieren / Abbrechen hart codierter Testprogramme
	- o Ansteuerung der L6470-Motortreiber über SPI
- Prototyp:
	- o mechanische Konstruktion inklusive Motoren + Motortreibern
	- o Anbindung an embedded-linux
- Film, der gestalterische Möglichkeiten des Systems in professioneller Art und Weise präsentiert
- Projektdokumentation, die die wesentlichen Ergebnisse und Inhalte des Projektes zusammenfasst, so dass Andere darauf aufbauen können
- Bedienungsanleitung

mögliche **optionale Ziele** bei Interesse und Zeit können sein:

• Integration in MoCoBus - Kommunikation mit Graffik etc.

als **Nicht-Ziele** ausdrücklich vom Projekt ausgenommen sind:

- Auslösen und Belichtungssteuerung der Kamera
- Implementierung fortgeschrittener Softwarefeatures
- Anwenderfreundliche Bedienung

# <span id="page-2-0"></span>**Projektorganisation**

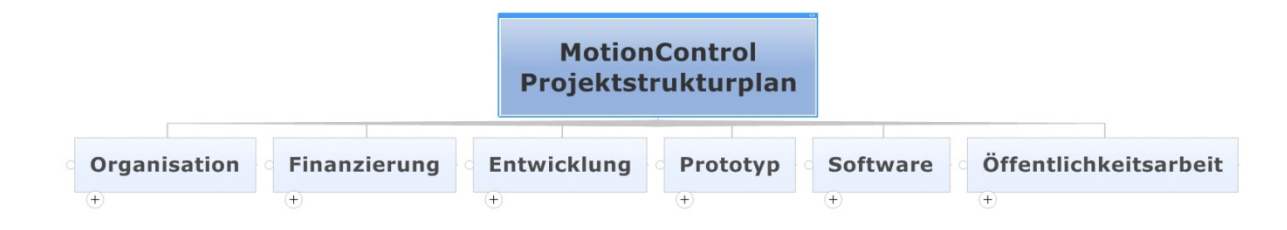

#### <span id="page-2-1"></span>**Figure 1: Projektstrukturplan | Level 1**

Eine detaillierte Zusammenstellung aller für das Projekt wichtigen Arbeiten kann dem Projektstrukturplan entnommen werden. [Figure 1](#page-2-1) zeigt die oberste Hierarchieebene des Projektstrukturplans.

Zeitlich kann das Projekt in folgende Phasen unterteilt werden:

- Phase 1: **[Ideenfindung](#page-3-0)** (Januar-Februar 2013)
- Phase 2: **[Entwicklung](#page-3-3)** (März-April 2013)

# <span id="page-3-0"></span>**Phase 1: Ideenfindung**

### Januar - Februar 2013

/\*Kriterien: phasennummerierung\_stichwort, charakterisierung; ziele, pm\_ergebnisse, ausgeführte arbeiten an version x + ergebnisse (davon überflüssig), von-bis, treibende kraft/motivation \*/

### <span id="page-3-1"></span>**Ergebnisse**

- TEAM Darstellen der Projektidee; Team zusammengesucht (Emails; Treffen inkl. Vorbereitung)
- FINANZIERUNG ÖH, mögliche Sponsoren gesammelt; Projektleiter bringt 500€ Eigenkapital ein, bei Sponsoring erhöhen sich die Passiva NICHT -> wenn möglich soll das Projekt voll extern (Technikförderung, ÖH, …) gefördert werden
- KONTEXT Deadline gesetzt; [keinen sozialen Kontext erstellt]; Beschäftigung mit kommerziellen und quelloffenen, vergleichbaren Systemen (was gibt es, was können die, wie machen die das ?)
- EINLESEN OLinuXino + embedded linux allg.; Openmoco.org (Ressourcen, Know-How); MoCoBus + dynamicperception; (L6470)
- ENTSCHEIDUNGEN Canon EOS 5D mark II + EF 100mm Makro +Mattebox MMB-2 + 15mm Rig; kein Slider; keine Regelung
- DOKUMENTATION linksammlung\_openlabs.docx; Gegenüberstellung sämtlicher Optionen (Poster); mögliche Konzepte für Elektronik/Steuerung; Doku

## <span id="page-3-2"></span>**Aktueller Stand des Projektes; nächste Schritte**

### MECHANIK

- unabhängig von Elektronik/Steuerung → Konzepte; Skizzen; Zeichnungen; 3D-Modelle (?)
- Kriterien: 3Achsen; eventuell Translation in X zur Vermeidung des Parallaxe-Fehlers bei Panoramen
- Fixpunkte: 15mm Rig zur Befestigung von Mattebox und eventuell irgendwann Follow Fokus etc. - Maße siehe pdf; da Stative sone mäßig praktische Halbschale als Befestigung haben vorerst eigene Basisplatte (zum Testen auf Holzplatte festschrauben o.ä.)
- Vorgehen: während Semesterferien Konzepte überlegen und skizzieren/zeichnen; Scannen und in die Dropbox laden; Anmerkungen/Diskussionen in .doc

### ELEKTRONIK/STEUERUNG

- zwei wesentliche Alternativen: Eingliedern in bestehendes System (MoCoBus) oder Eigenentwicklung -> siehe Kapitel ["Rechercheergebnisse"](#page-4-3)
- ToDo:Durchlesen und Verstehen des dynamicperception-Quellcodes
- Projekttreffen nach den Semesterferien; Entscheidung als Teamentscheidung

### ZIELSETZUNG

- Mechanik im Wesentlichen klar; allerdings unsicher, ob NP-Korrektur möglich
- Elektronik: hängt von Philosophie, benötigter Motorleistung, Willen des Teams ab
- Steuerung: API definieren + implementieren, so dass Hinzufügen weiterer Funktionen reine Softwaresache ist
- <span id="page-3-3"></span>• Wunschsystem in ideensammlung\_brainstorm.mmap definiert

# <span id="page-4-0"></span>**Phase 2: Entwicklung**

<span id="page-4-3"></span>März - April 2013

### <span id="page-4-1"></span>**Ziele**

PROJEKTMANAGEMENT

- Projektabgrenzung vornehmen
- Objektstrukturplan entwickeln
- Projektstrukturplan ergänzen
- Projektdarstellung im ILIAS aktualisieren

### SPONSORING

- Sponsoringmappe zusammenstellen + Feedback einholen
- Website online bringen
- Anfrage YES @igus
- Anfrage 3DConnexion
- Anfragen für Technikförderung allgemein (Liste ILIAS)

### SYSTEMAUFBAU

- Fixteile (Kamera + Objektive + Blickwinkel + NPP) modellieren
- Konzept festlegen dazu:
	- o mögliche Varianten dreidimensional zeichnen (SolidWorks)
	- o Materialien etc. durchrechnen (-> Finanzierung ?)
	- o Machbarkeit + Bedingungen Fertigung abklären

### **SOFTWARE**

- Entwicklungsumgebung (Linux-Hostrechner + SSH-Zugang) einrichten
- Einlesen MoCoBus
- Kompilierung SPI-Module für Kernel auf SoC ??

## <span id="page-4-2"></span>**Phase 3: Einfrieren ….**

**März 2014**: Das Projekt wurde gegen Ende der Entwurfsphase eingefroren, da wir den hohen Zeitaufwand, den die Entwicklung eines so komplexen Systems fordert, im Moment nicht leisten können.

Dennoch sind wir froh, dass wir im Rahmen der OpenLabs an diesem Projekt arbeiten konnten und nehmen wertvolle Erfahrungen daraus mit.

### **Vielen herzlichen Dank an alle, die uns bei der Arbeit unterstützt haben !**

Insbesondere ein großes Dankeschön an Herrn Schneider für die Umsetzung und Betreuung des OpenLabs.

Die Chancen, die wir als Studenten der FHV bekommen durch OpenLabs bekommen, sind in meinen Augen herausragend und ein tolles Alleinstellungsmerkmal für die FHV.

# <span id="page-5-0"></span>**Projektinhalt**

# <span id="page-5-1"></span>**Rechercheergebnisse**

Leitfrage + Einleitungssatz; kommentierte Auflistung der Rechercheergebnisse; Zusammenfassung und Bewertung Quellen siehe linksammlung\_openlabs.docx

<span id="page-5-2"></span>**Verwendungszweck / Anwendungsszenarien**

…

…

<span id="page-5-3"></span>**Embedded Linux - mögliche Hardwareplattformen**

## <span id="page-5-4"></span>**Verfügbare freie Software**

…

<span id="page-5-5"></span>**Kamera + Zubehör**

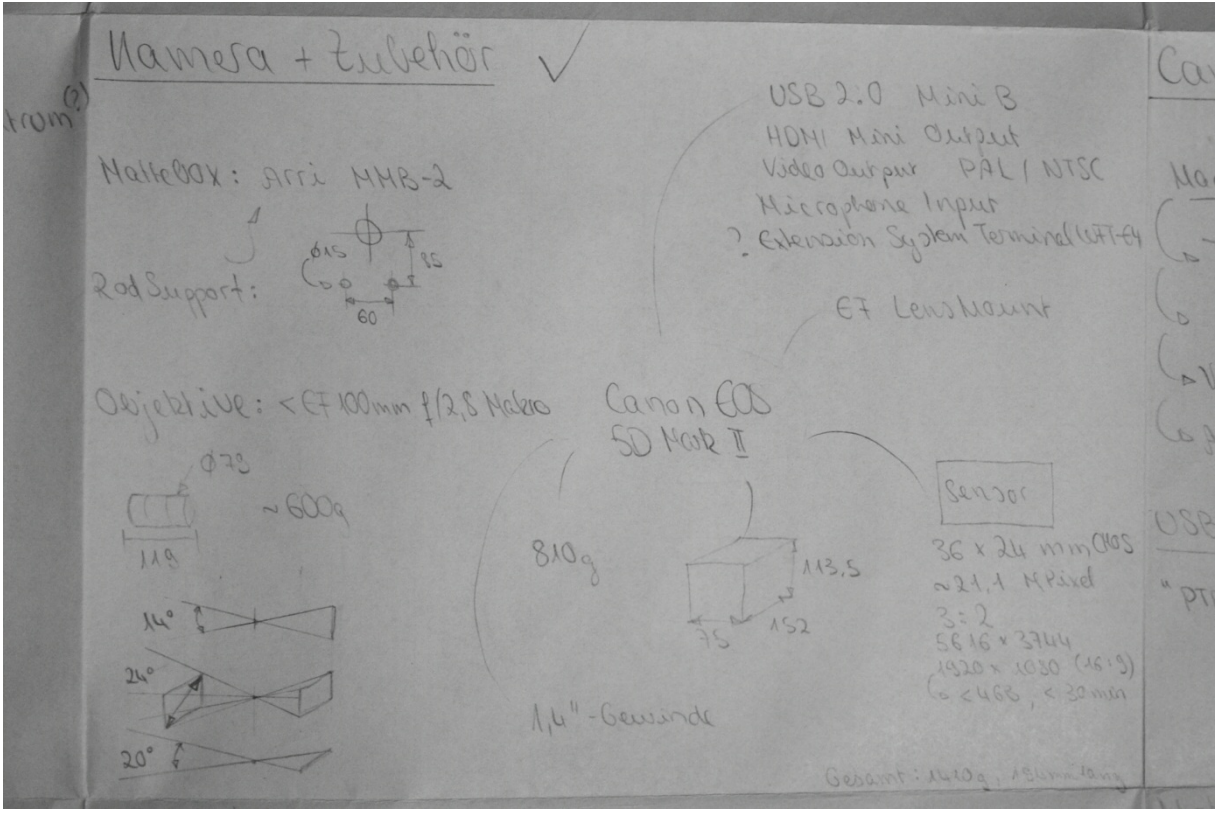

<span id="page-5-6"></span>**Figure 2: Rechercheergebnisse | Kamera + Zubehör**

## <span id="page-6-0"></span>**Belichtungssteuerung + Auslösen**

…

### <span id="page-6-1"></span>**Motortreiber**

…

### <span id="page-6-2"></span>**Mechanik**

Mechanik Advien durch opt. Pentrum? 2-Achse (Pan)<br>2-Achse (Pan)<br>2 - Achse (Pan) x-Achse (Role) / alternation rue 0° 90° ? Morrelative Nodelpunk! (Transletion in X 000-120mm) nicht motorissiert, hängt con Namera+Objektiv als

<span id="page-6-3"></span>**Figure 3: Rechercheergebnisse | Mechanik**

# <span id="page-7-0"></span>**Konzepte Gesamtsystem**

Varianten Systemaufbau inkl. Bewertung; später begründete Entscheidung

<span id="page-7-1"></span>**Variante A - MoCoBus** // siehe /ideenfindung/recherche/varianten\_scan.pdf

<span id="page-7-2"></span>**Variante B - Embedded Linux + L6470** // siehe /ideenfindung/recherche/varianten\_scan.pdf

<span id="page-7-3"></span>**Variante C - µC als MoCoBus-Master + L6470** // siehe /ideenfindung/recherche/varianten\_scan.pdf

# <span id="page-7-4"></span>**Softwareentwicklung**

SSH-Zugriff Hostrechner Entwicklungsumgebung:

- MobaXterm [http://mobaxterm.mobatek.net/] runterladen + installieren
- ins VPN-Netzwerk der FHV einwählen [siehe Inside]
- ssh username@u126-08.wire.uclv.net
- wenn in MobaXterm oben rechts der Button X-Server grün ist, kann die grafische Oberfläche des Hostrechners lokal angezeigt werden:

startxfce4 // nicht "startx" - der X-Server wird von MobaXterm gestellt !

- \*do what you want\*
- logout

# <span id="page-7-5"></span>**[ Anhang ]**

- Projektidee / Ausschreibung [proposal\_motioncontrol\_v2.pdf]
- Projektauftrag
- Projektstrukturplan
- Linksammlung